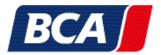

## 1. BCA LOGIN

New to BCA? Clicking "login" will take you to the login window. Here you can conveniently log in with your username and password.

| BCA                                                                          | Transport Calculinor 🔧 Contactus   Register 👱 Lagin                                                                                      |                                                 |
|------------------------------------------------------------------------------|----------------------------------------------------------------------------------------------------|-------------------------------------------------|
| BUY A CAR BUY IN EUROPE GUIDE SEARCH SALES BOUGHT A CAR                      | v                                                                                                    |                                                 |
|                                                                              |                                                                                                    | 1. Click here to access the login page.         |
|                                                                              |                                                                                                    | 2. Log in here with your username and password. |
|                                                                              | The second second second second second second second second second second second second second second second s                           | 3. Forgotten your password? No prob-            |
| Login                                                                        | Register                                                                                                    | lem. Request a new one here.                    |
| Usename:                                                                     | Why not register with BCA Auctions and instantly gain<br>access to thousands of whicles online. Click the batton<br>below to get stantd. |                                                 |
| 2 Password: Looked out? Forgottin password?                                  | Register                                                                                                    |                                                 |
| By loging to BCA, you agree to Termine and conditions and<br>Privacy Policy. |                                                                                                    |                                                 |
| Login                                                                        |                                                                                                    |                                                 |